# **Operation Manual Kodak Pdf Free**

[PDF] Operation Manual Kodak PDF Book is the book you are looking for, by download PDF Operation Manual Kodak book you are also motivated to search from other sources

## **KODAK Color Control Patches Kodak KODAK Gray Scale ...**

KODAK Color Control Patches Kodak KODAK Gray Scale Kodak 140 University Librar Apr 27th, 2024

#### **KODAK HERO 3 - Eastman Kodak Company | Kodak**

- Zugreifen Auf Das KODAK Online Printer Management Tool Auf Einem MAC-Computer Können Sie Mit Hilfe Der Home Center-Software Folgendes Ausführen:
- •Scannen Konfigurieren Des Druckers Aktualisieren Auf Die Aktuelle Druckersoftware Und -firmware Bestellen Von Zubehör Feb 4th, 2024

#### **KODAK ESP Office 2100 Series - Kodak Manual**

• Access The Online Printer Management Tool On A Computer With MAC OS, You

Can Use Home Center Software To: •scan Retn I R Pruo Yerug I Fn•co • Upgrade To The Latest Printer Software And Firmware • Order Supplies • See The Status Of Your Printer • Access The KODAK Tips And Projects Center • Access The Online Printer Management Tool May 19th, 2024

#### KODAK A3 Size Flatbed For KODAK Or Alaris Scanners: User's ...

Start/Resume Button You Can Scan A Document Using The Start/Resume Button On The Flatbed. If You Are Scanning Several Exception Documents Using The Flatbed, It May Be Easier To Use The Start/Resume Button On The Flatbed To Start Scanning. Indicator Status: •Steady Green: Flatbed Jan 9th, 2024

## KODAK RVG 6500 System And KODAK RVG 6500 IPS System

The KODAK RVG 6500 System, Wireless Digital Intra-oral X-ray System, Is Intended To Produce An Image Of The Dental Area At The Direction Of De Jan 17th, 2024

# \*\*^^ - Eastman Kodak Company | Kodak

Wie Kann Ich Meine Kodak EasyShare CX4230 Digitale Zoomkamera Einsetzen? " # " \$ Einfach Motiv Erfassen Und Verschlusstaste Drücken. Wahlweise Können Sie

Dabei Die Blitzfunktion, Den Selbstauslöser Oder Den Optischen Zoom Einsetzen. \* \$ Sie Können Ihre Bilder Anzeigen Lassen, Mit Einem Apr 4th, 2024

#### **KODAK PROFESSIONAL EKTAR 100 Film - Kodak Alaris**

KODAK Gray Card (gray Side) Receiving Same Illumination As Subject 0.77 To 0.87 Lightest Step (darkest In The Negative) Of A KODAK Paper Gray Scale Receiving Same Illumination As Subject 1.13 To 1.23 Highest Diffuse Density On Normally Lighted Forehead —light Complexion —dark Complexion 1.08 To 1.18 0.93 To 1.03 IMAGE STRUCTURE Print Grain ... Apr 18th, 2024

#### **KODAK ULTRA MAX 400 Film - Kodak Moments**

The KODAK Gray Card\* (gray Side) Receiving The Same Illumination As The Subject 0.80 To 1.00 The Lightest Step (darkest In The Negative) Of A KODAK Paper Gray Scale Receiving The Same Illumination As The Subject 1.20 To 1.40 Normally Lighted Forehead Of Person With Light Jan 9th, 2024

### Kodak PR O FILES (20004F) -e 3 500 (Kodak IV)

7 IJ-tzy AT P ( Adaptive Threshold Processing ) A (400dpi) Wk TIFF L -ct-3

## Free Download Plugin Kodak Kodak Digital Gem Airbrush ...

Download Adobe Encore CS6 Patch And Crack Rar Torrent From Software. ... Gem Airbrush Professional Plug-in Crack ,Kodak Digital Gem Airbrush Professional ... The Photoshop Community Is Choc-full Of Many Free Resources, Tutorials, Tips And ... If You Have Not Downloaded And Installed KODAK DIGITAL GEM Airbrush Professional Plug-In, Go To May 1th, 2024

#### **KODAK Color Control Patches Kodak 3/Color**

KODAK Color Control Patches Kodak 3/ Jan 7th, 2024

#### **KODAK Gray Scale KODAK Color Control Patches**

KODAK Gray Scale KODAK Color Control Patches . Tit Feb 10th, 2024

#### **KODAK Gray Scale M KODAK Color Control Patches**

KODAK Gray Scale M KODAK Color Control Patches. KODAK G Jan 19th, 2024

### **KODAK Color Control Patches KODAK Gray Scale 7-43 K — ...**

KODAK Color Control Patches KODAK Gray Scale 7-43 K — 4k + 70 Y] D'- 'Z I; 3 ÃT

May 27th, 2024

# Kodak Capture Pro Software Kodak Info Input Solution ...

Kodak Picture Saver Scanning System PS55†† Walk-up Solution Up To 85 Pictures Per Minute (4" X 6") 50 Sheet USB 2.0 PS55 User Interface Software – Turns The PS50 Into A Walk-up Scanning Solution \$2,595 1 Yr AUR †† The PS55 Is Comprised Of The PS50 Scanner And PS55 Software Ki Jan 15th, 2024

#### Read Free Kodak Guide Kodak Guide ...

11.12.2021 · Kodak Esp C310 All-in-one Printer Extended User Guide Table Of Contents > Scanning > Before You Begin Scanning 8 Scanning Before You Begin Scanning. Verify That The Kodak All-in-one Printer Home Center Software Is Installed And Can Communicate With Your Printer. If The Mar 5th, 2024

### **Operation Manual Kodak - Swipelead.com**

Bookmark File PDF Operation Manual Kodak Operation Manual Kodak Right Here, We Have Countless Books Operation Manual Kodak And Collections To Check Out. We Additionally Manage To Pay For Variant Types And Also Type Of The Books To

Browse. The All Right Book, Fiction, History, Novel, Scientific Research, As With Ease As Feb 24th, 2024

### **Operation Manual Kodak**

Operation Manual Kodak Operation Manual Kodak When Somebody Should Go To The Ebook Stores, Search Initiation By Shop, Shelf By Shelf, It Is Truly Problematic. This Is Why We Allow The Book Compilations In This Website. It Will Definitely Ease You To Look Guide Mar 24th, 2024

### Operation Manual Kodak - Socmed.semarangkota.go.id

Oct 02, 2021 · Film Into Position. In Taking A Picture, The Kodak Is Held In The Hand And Pointed Directly At The Object. The Button Is Pressed, And The Filming Is Done, And This Operation May Be Repeated A Hundred Times, Kodak - Wikipedia The Eastman Kodak Company (referred To Simply As Jan 5th, 2024

### **Operation Guide Eng - Kodak**

CONTENTS PRINTER DRIVER GUIDE SEARCH HELP Introduction Thank You For Purchasing The Kodak Professional 8500 Digital Photo Printer 120V (8500 Printer).

The 8500 Printer Is A Thermal Dye Diffusion Device With Superior Printing Speed. It Has A Resolution Of 314 Pixels Per Inch (ppi), A Apr 16th, 2024

#### **CAMERA OPERATION MANUAL OPERATION MANUAL**

Thank You For Purchasing An Olympus Digital Camera. Before You Start To Use Your New Camera, Please Read These Instructions Carefully To Enjoy Optimum Performance And A Longer Service Life. Keep This Manual In A Safe Place For Future Reference. We Recommend That You Take Test Shots To Get Accustomed To Your Camera Before Taking Important ... Apr 4th, 2024

### **Operation Manual Operation Manual - AC Pro**

Simple Operating Instructions Are ... COOL OFF HEAT Thermostat Quick Reference Thermostat Quick Reference Temporary And Permanent Hold Feature (if Using Programming) Temporary Hold: The Thermostat Will Display HOLD And RUN SCHED On The Left Of Your Screen When You Press The Or Key. If You Do Nothing, The Temperature Will Remain At Apr 11th, 2024

## **Operation Manual Operation Manual SEWING MACHINE**

Operation Manual SEWING MACHINE Product Code: 885-E44/E45/E46 Sewing Machine XG6163-001 Be Sure To Read This Document Before Using The Machine. We Recommend That You Keep This Document Nearby For Future Refere Apr 11th, 2024

### **Operation Manual Operation Manual - Iwae.com**

Thermostat Operation Thermostat Quick Reference Thermostat Warranty Information Page 2-3 4-6 7 1 Una Version En Espanol De Este Manual Se Puede Descargar En La Pagina Web De La Compania. Equipment Damage Hazard. Do Not Operate The Cooling System If The Outdoor Temperature Is Below 50  $^\circ F$  ( Feb 24th, 2024

# Installation & Operation Elite-4x HDI Manual Operation Manual

Basic Operation | Elite-4x HDI 4 5 Elite-4x HDI Selecting Pages To Select A Page, Press The Keypad In The Direction Of The Desired Page And Press EntEr. Page Menus The DownScan And Sonar Pages Have Menus That Can Only Be Accessed When Those Pages Are Displayed. Setup Wizard The Setup Wizard W May 19th, 2024

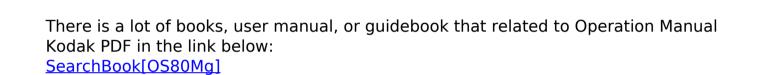